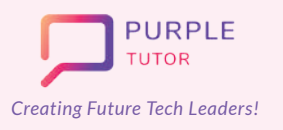

**Creating Future Tech Leaders!** EARLY ACHIEVERS Learning Path For

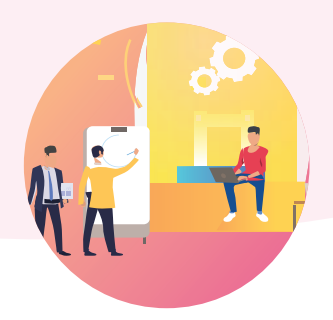

## **2D ANIMATION AND GAME DESIGN USING JAVASCRIPT**

During these classes, the students will explore the drawing commands of JavaScript and create beautiful landscapes and drawings. They will then learn how to create sprites, manipulate their properties and use events to create animations and interactive games.

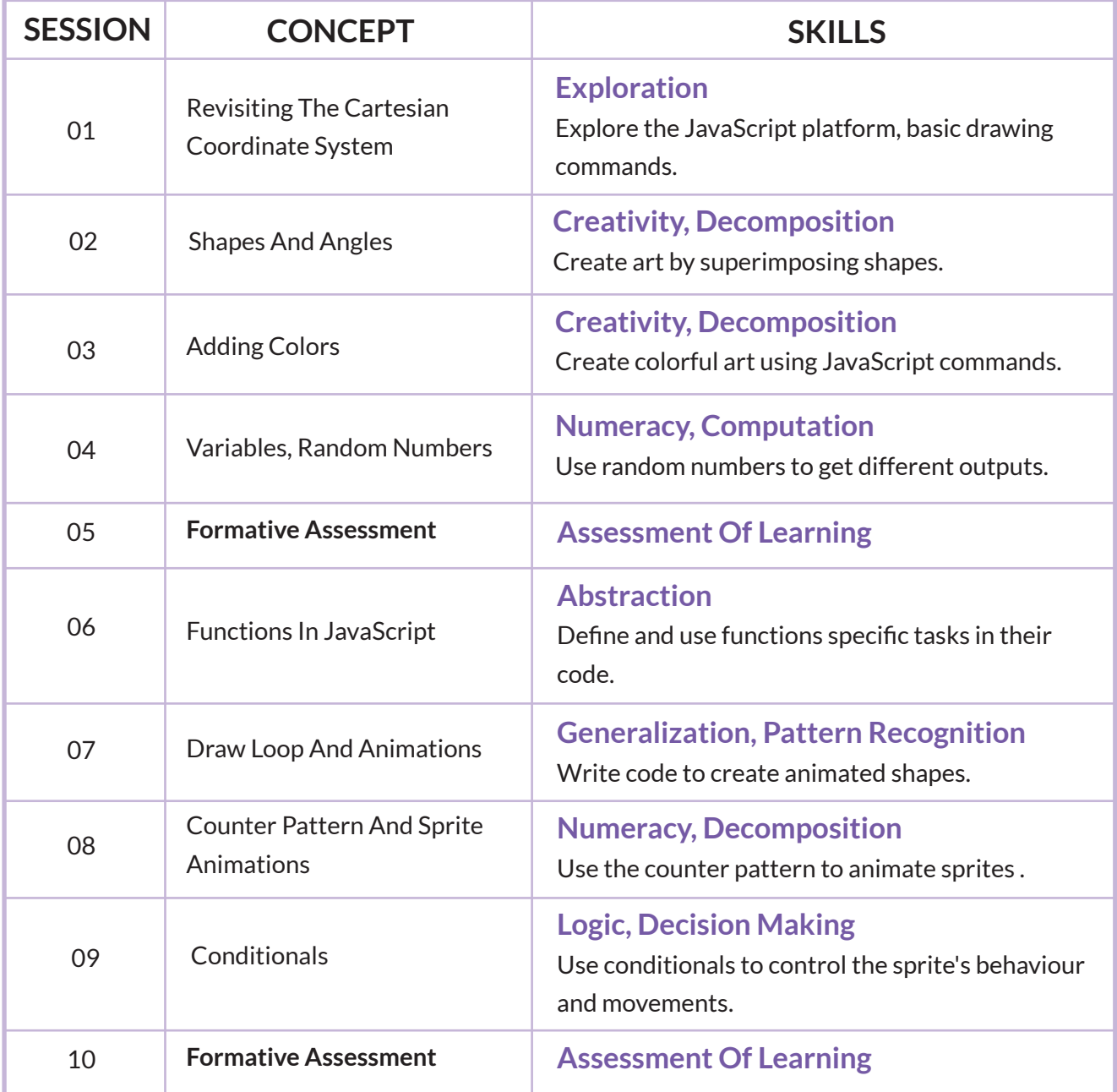

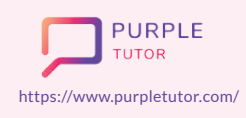

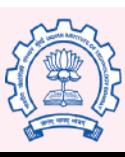

Carnegie Mellon **University** 

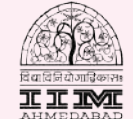

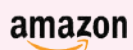

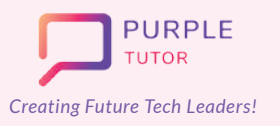

## **Creating Future Tech Leaders!** EARLY ACHIEVERS Learning Path For

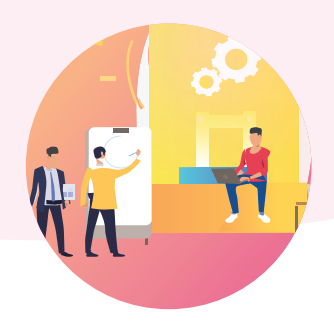

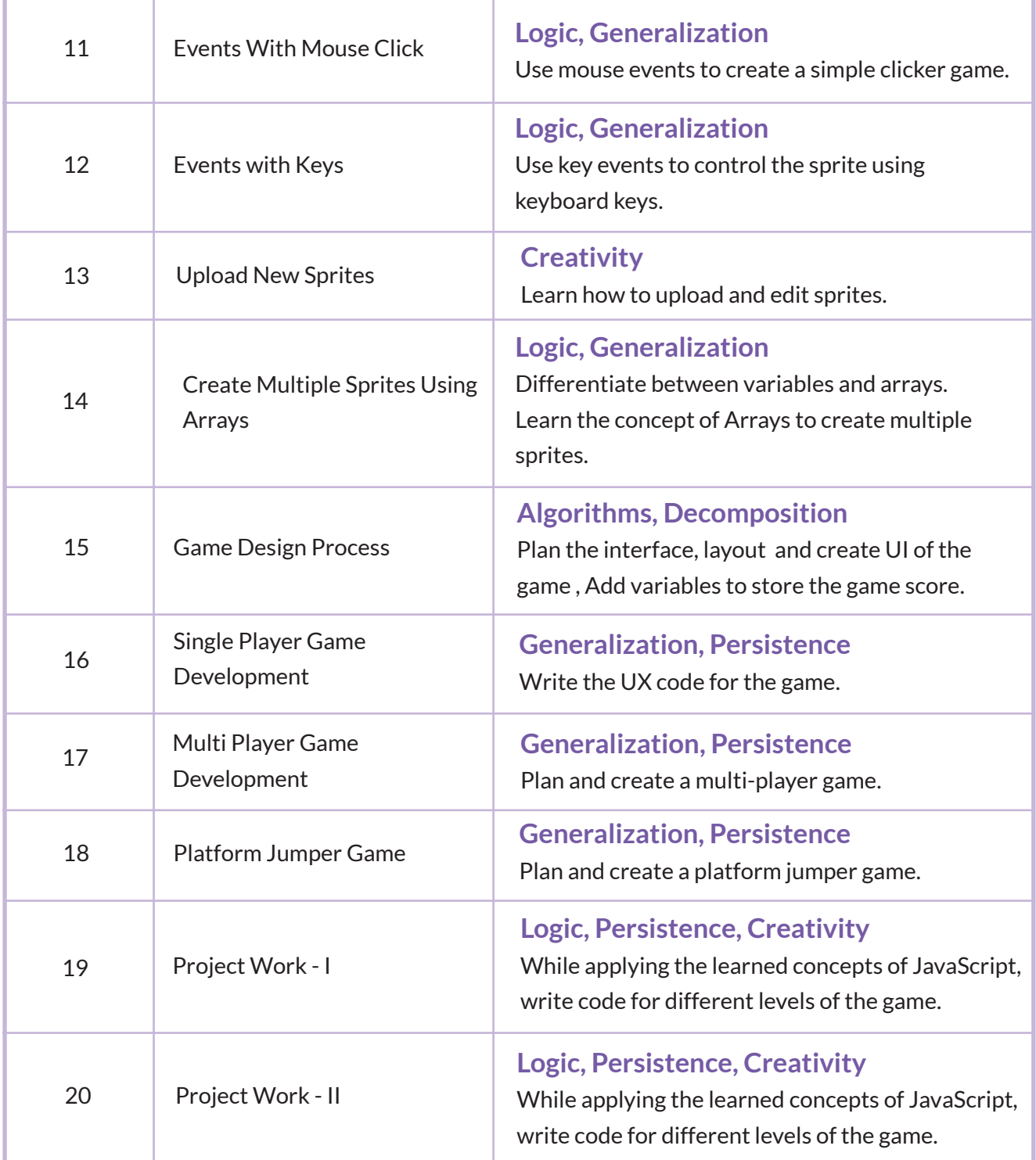

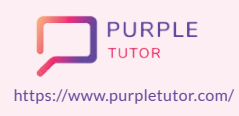

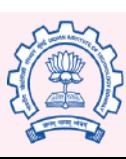

Carnegie<br>Mellon<br>University

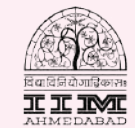

amazon